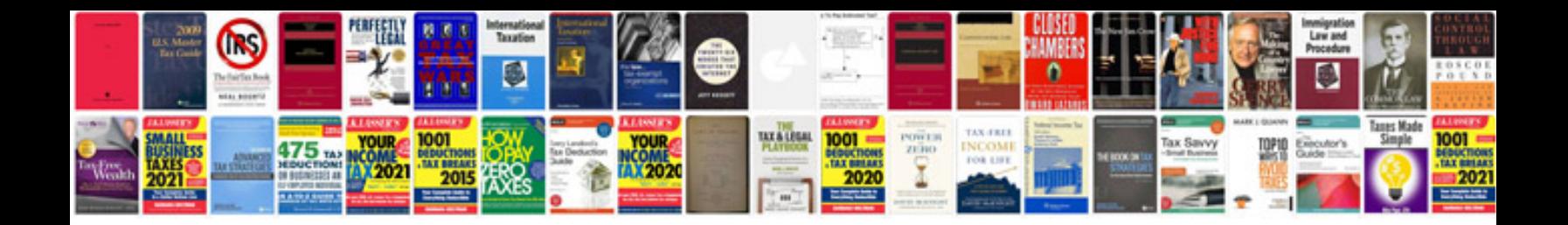

**Smps transformer design**

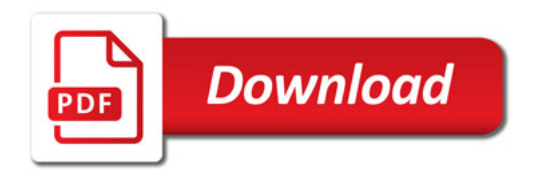

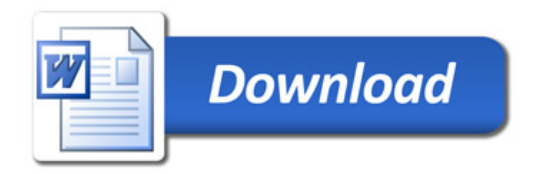